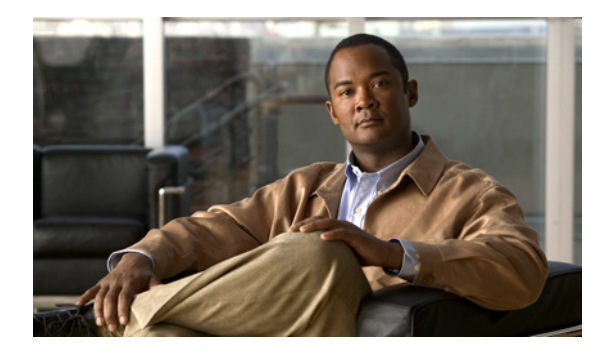

## 新しい情報および変更点

Cisco MDS NX-OS リリース 4.2(1) 以降、ソフトウェアの設定に関する情報は、新しい機能ごとのコン フィギュレーション ガイドで参照できます。提供される情報は次のとおりです。

- **•** システム管理
- **•** インターフェイス
- **•** ファブリック
- QoS (Quality Of Service)
- **•** セキュリティ
- **•** IP サービス
- **•** ハイ アベイラビリティおよび冗長性

これらの新しいガイドの情報は、以前は『*Cisco MDS 9000 Family CLI Configuration Guide*』および 『*Cisco MDS 9000 Family Fabric Manager Configuration Guide*』に記載されていました。これらのコ ンフィギュレーション ガイドは、Cisco.com に用意されており、MDS NX-OS リリース 4.2 (1) 以前 のすべてのソフトウェア リリース用に参照できます。各ガイドには、特定のリリースで導入された機 能や使用可能な機能が記載されています。スイッチにインストールされているソフトウェアに関するコ ンフィギュレーション ガイドを選択し、参照してください。

資料のタイトルの一覧表については、「はじめに」の「関連資料」を参照してください。

Cisco MDS NX-OS リリース 4.2(x) に関する詳細については、『*Cisco MDS 9000 Family Release Notes*』を次のシスコ Web サイトから入手して参照してください。

[http://www.cisco.com/en/US/products/ps5989/prod\\_release\\_notes\\_list.html](http://www.cisco.com/en/US/products/ps5989/prod_release_notes_list.html)

## このマニュアルについて

新しい『*Cisco Fabric Manager* インターフェイス コンフィギュレーション ガイド』の情報は、以前は 『*Cisco MDS 9000 Family Fabric Manager Configuration Guide*』の「Part 3: Switch Configuration」に 記載されていたものです。

[表](#page-1-0) 1 に、このガイドで取り上げる MDS NX-OS リリース 5.0(1a) 以降の新機能および変更された機能を 示します。

<span id="page-1-0"></span>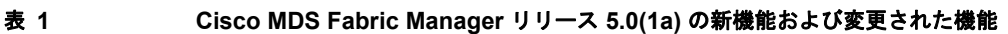

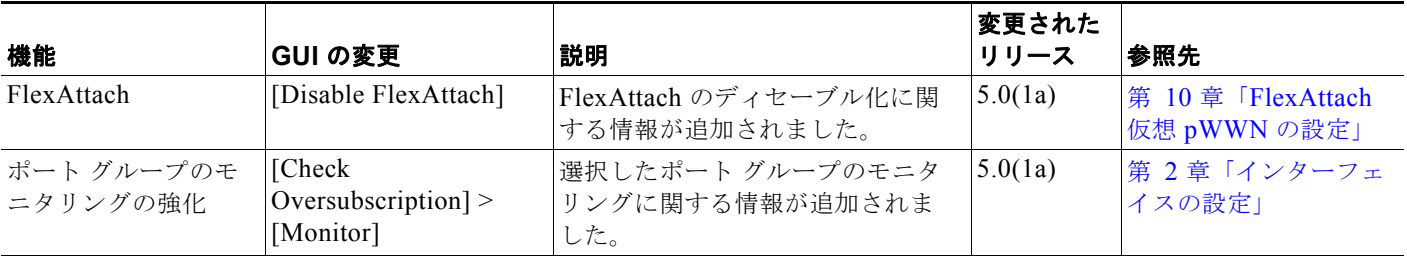

**Cisco Fabric Manager** インターフェイス コンフィギュレーション ガイド

 $\blacksquare$